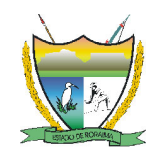

#### GOVERNO DE RORAIMA

#### SECRETARIA DE ESTADO DA SAÚDE

Coordenadoria-Geral de Gestão do Trabalho e da Educação na Saúde – CGTES

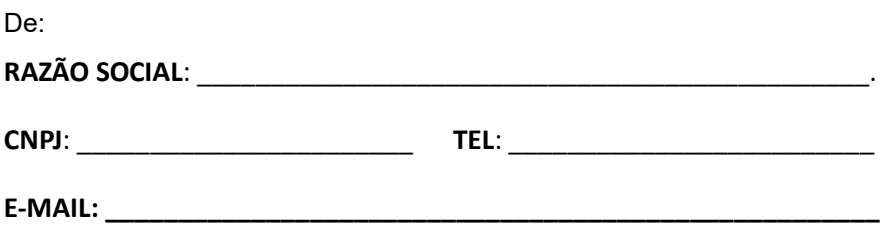

Ao

Governo do Estado de Roraima Secretaria de Estado da Saúde – SESAU Gerencia Especial de Cotação – GEC

## PROPOSTA DE PREÇOS

# PROCEPROCESSO Nº 020601.004098/19-69

Contratação de empresa especializada para a prestação de serviço de forma contínua, de agente de portaria na sede da Secretaria de Estado da Saúde e suas Unidades de Saúde.

CARIMBO CNPJ Nº

Rua. Madri, n.°180 – Bairro Aeroporto - Boa Vista – Roraima - CEP: 69.310-043

(95) 2121-0521

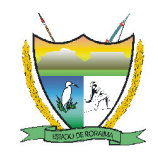

#### GOVERNO DE RORAIMA

SECRETARIA DE ESTADO DA SAÚDE

Coordenadoria-Geral de Gestão do Trabalho e da Educação na Saúde – CGTES

#### ANEXO I

OBJETO: Contratação de empresa especializada para a prestação de serviço de forma contínua de Agente de Portaria, na sede da Secretaria de Estado da Saúde e suas Unidades de Saúde.

### LOTE ÚNICO

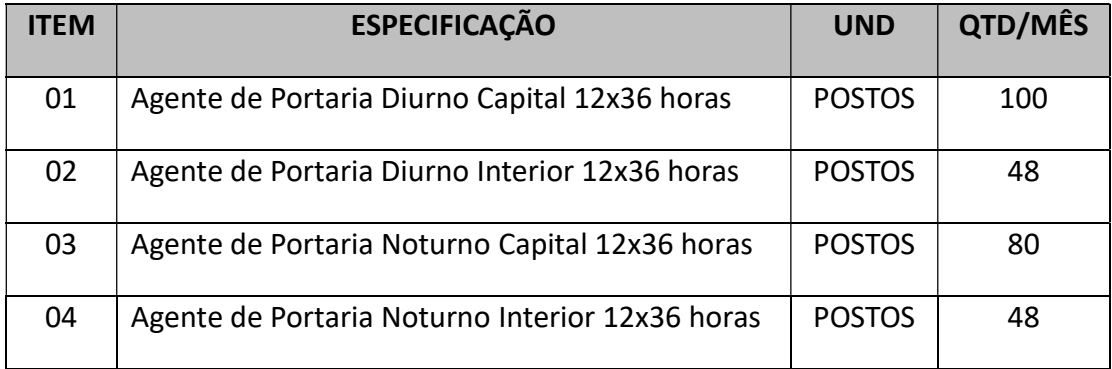

#### NOME COMERCIAL DA EMPRESA

### CNPJ Nº

### ANEXO II

# 13. ENDEREÇOS DOS LOCAIS DE PRESTAÇÃO DOS SERVIÇOS E QUANTITATIVOS

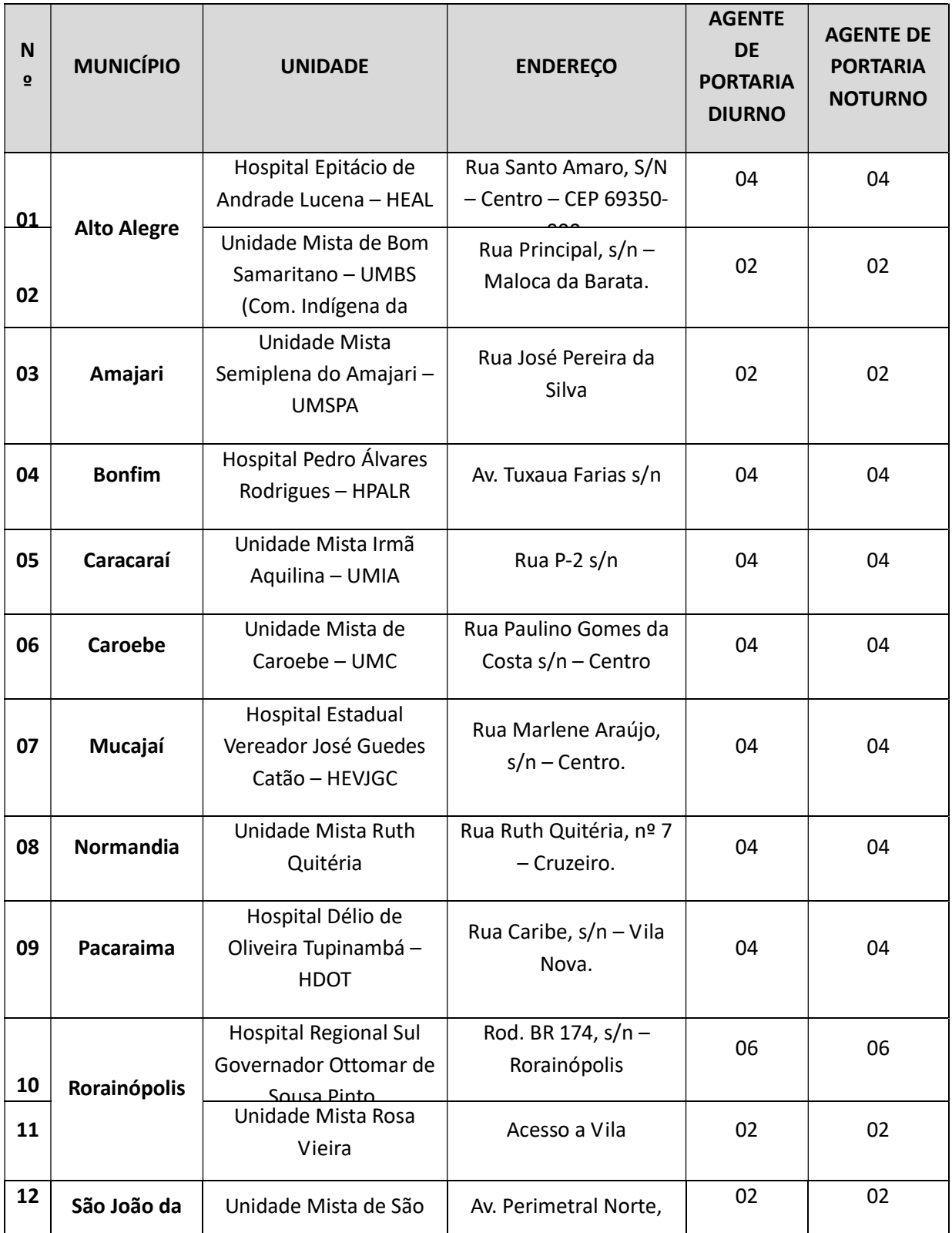

### NOME COMERCIAL DA EMPRESA

### CNPJ Nº

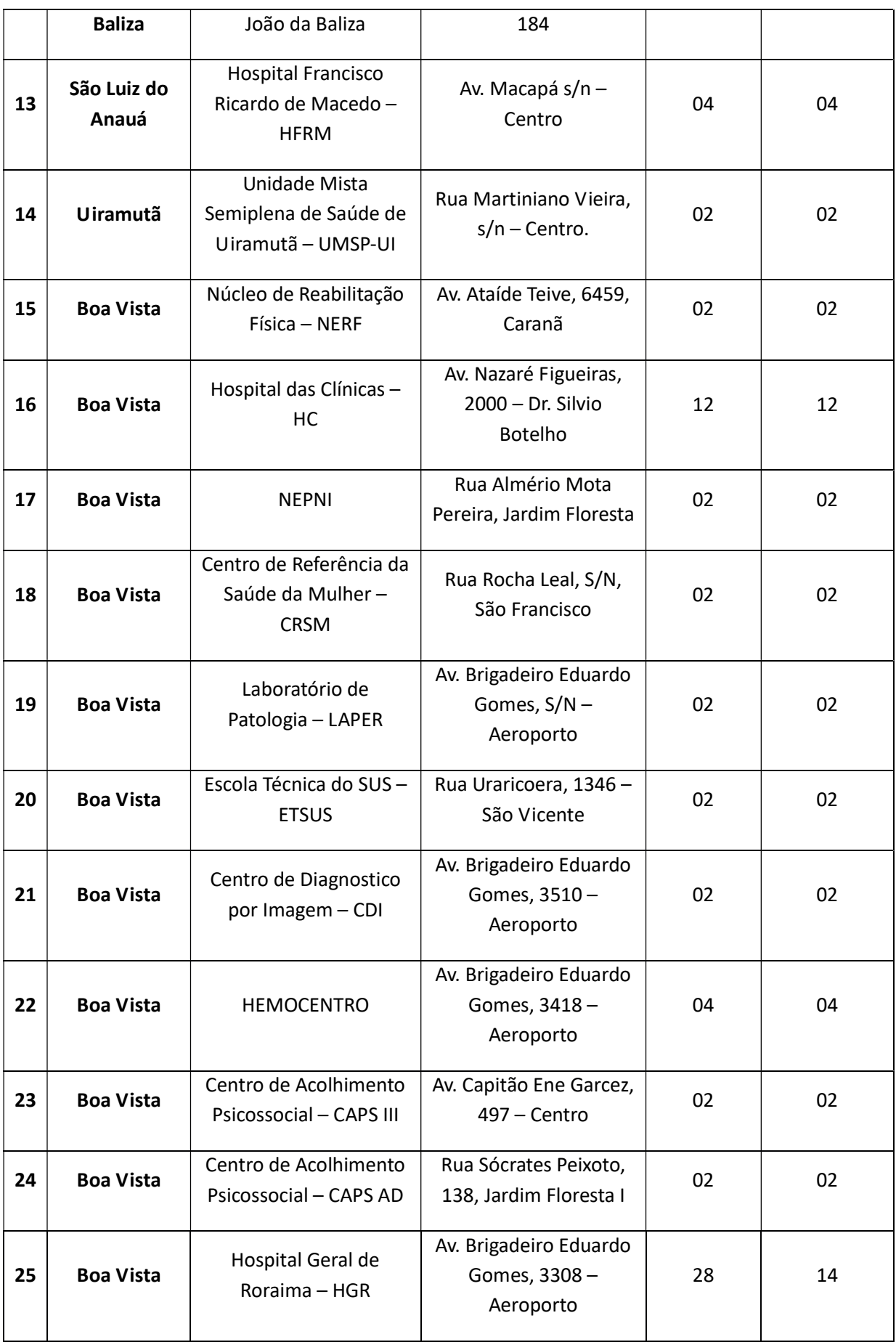

### NOME COMERCIAL DA EMPRESA

### CNPJ Nº

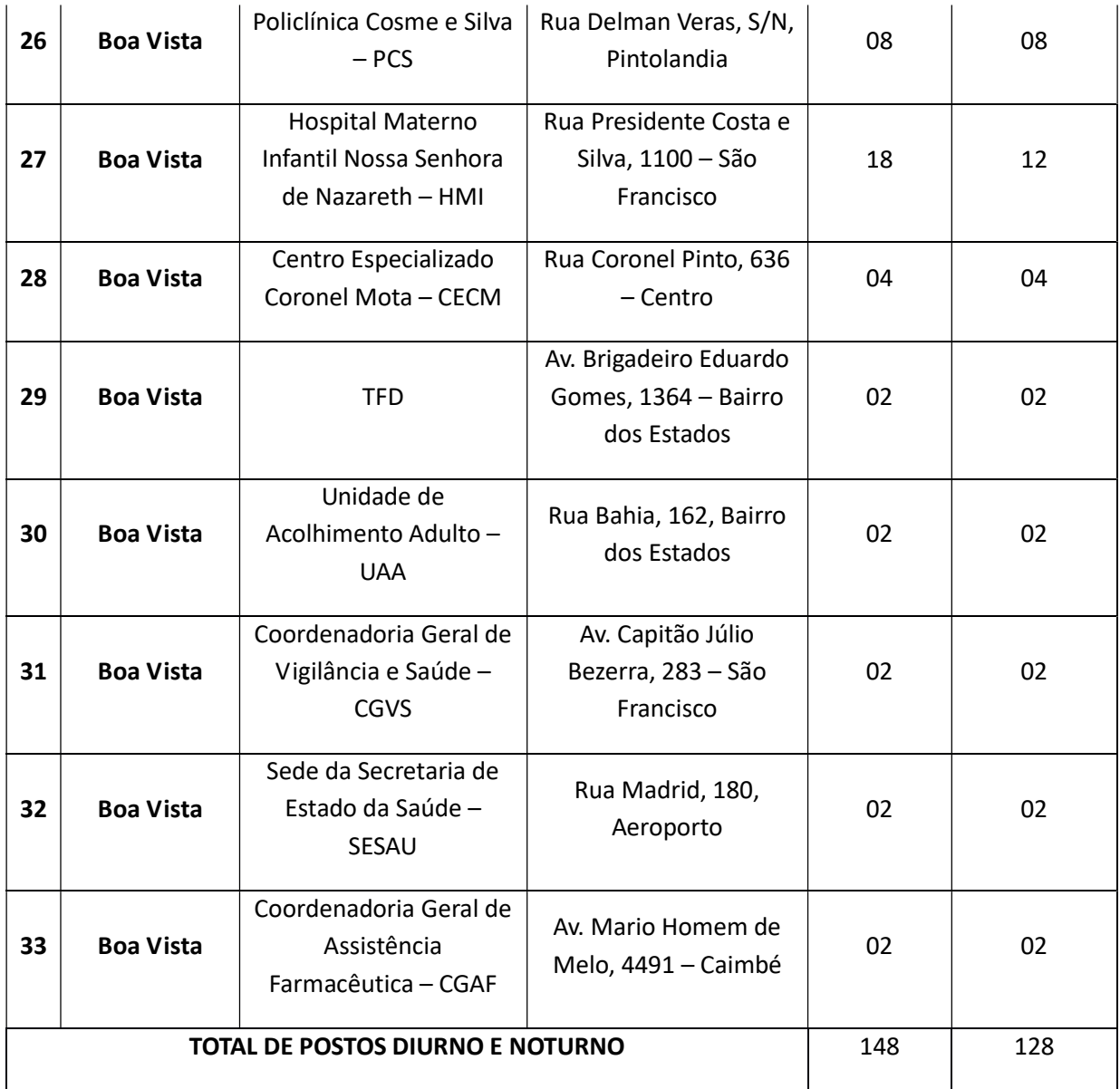

# LOGO MARCA DA EMPRESA NOME COMERCIAL DA EMPRESA

CNPJ Nº

### **ANEXO III**

### MEMÓRIA DE CÁLCULO/RESUMO DOS CUSTOS

### (UTILIZADO NA ELABORAÇÃO DA PLANILHA DE CUSTOS

### E FORMAÇÃO DE PREÇOS)

OBSERVAÇÃO GERAL: O licitante deverá atentar para as instruções, cálculos, fundamentos legais e jurisprudências detalhadas abaixo. Na elaboração de parte das informações seguimos a IN 05/2017, de 26/05/2017, que "Dispõe sobre as regras e diretrizes do procedimento de contratação de serviços sob o regime de execução indireta no âmbito da Administração Pública federal direta, autárquica e fundacional."

#### Composição da Remuneração (Módulo 1)

- O valor da remuneração será baseado no piso salarial dos Acordos, Convenções ou Sentenças Normativas em Dissídio Coletivo das Categorias Profissionais ou salário-mínimo vigente.
- Total da Remuneração (TR): é o salário-base percebido mais os adicionais cabíveis como: adicional de insalubridade ou periculosidade, adicional noturno, risco de vida, e outros.
- 16. Na cotação o percentual mínimo do Adicional de Insalubridade deverá ser de 10%. Posteriormente a empresa vencedora apresentará no decorrer do contrato, Laudo Pericial referente ao percentual devido.
- Para o cálculo do Adicional noturno será adotada a seguinte fórmula: AN = {{{[(saláriobase/220)]x(8x60/52,5x15)}x30}/25}/2 (CASO HAJA NECESSIDADE)

#### Benefícios Mensais e Diários (Módulo 2)

### NOME COMERCIAL DA EMPRESA

#### CNPJ Nº

- 1) O auxílio-alimentação; a assistência médica e familiar; o auxílio-creche; o seguro de vida, invalidez e funeral; e demais benefícios deverão ser os estabelecidos em Acordos, Convenções ou Sentenças Normativas em Dissídio Coletivo da Categoria Profissional para a média de 15 (quinze) dias por mês.
	- 1.1 Caso não tenha previsão nos Acordos, Convenções ou Sentenças Normativas em Dissídio Coletivo da Categoria Profissional a empresa não poderá cotar esse item.
- 2) O vale-transporte deve ser o baseado no preço da passagem do transporte coletivo do município de localização do órgão, conforme norma municipal, considerando a média de 15 (quinze) dias por mês, observando a carga horária da categoria: [(Quantidades diárias x Valor Transporte x 15) - (Salário Base x 6%)].
	- 2.1) No município onde não exista transporte coletivo, a empresa não poderá cotar esse item, devendo a empresa apresentar uma outra proposta para os municípios do interior sem o vale transporte;
	- 2.2) Dedução legal do vale-transporte (conforme termos do Decreto n° 95.147/87 que regulamenta a Lei do Vale-transporte): (Salário Base x 6%).
	- 2.3 No caso da empresa apresentar declaração de que possui transporte próprio para condução dos empregados, deverá, no mínimo, neste caso, cotar o gasto com combustível e manutenção do veículo.

#### Insumos Diversos (Módulo 3)

### Nos insumos deve ser apresentada obrigatoriamente a planilha referente a memória de cálculo por item.

- 12. O valor do insumo Uniformes deverá definido com base em pesquisa de mercado e inclui todos os itens que compõem o uniforme do empregado (disposto no edital): (Valor Unitário x2 / 12).
	- 11.1. A quantidade de uniformes deverá ser conforme estabelecido nos Acordos, Convenções ou Sentenças Normativas em Dissídio Coletivo da Categoria Profissional.
	- 11.2. Caso a empresa apresente declaração de que dispõe uniformes em estoque deverão ser apresentadas notas fiscais das empresas fornecedoras, com datas anteriores ao período da licitação. A não apresentação desta documentação desclassifica a empresa.

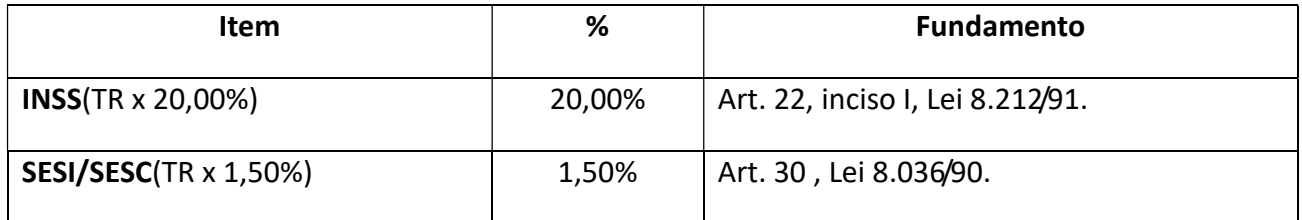

#### Encargos Previdenciários e FGTS (Módulo 4.1)

#### NOME COMERCIAL DA EMPRESA

#### CNPJ Nº

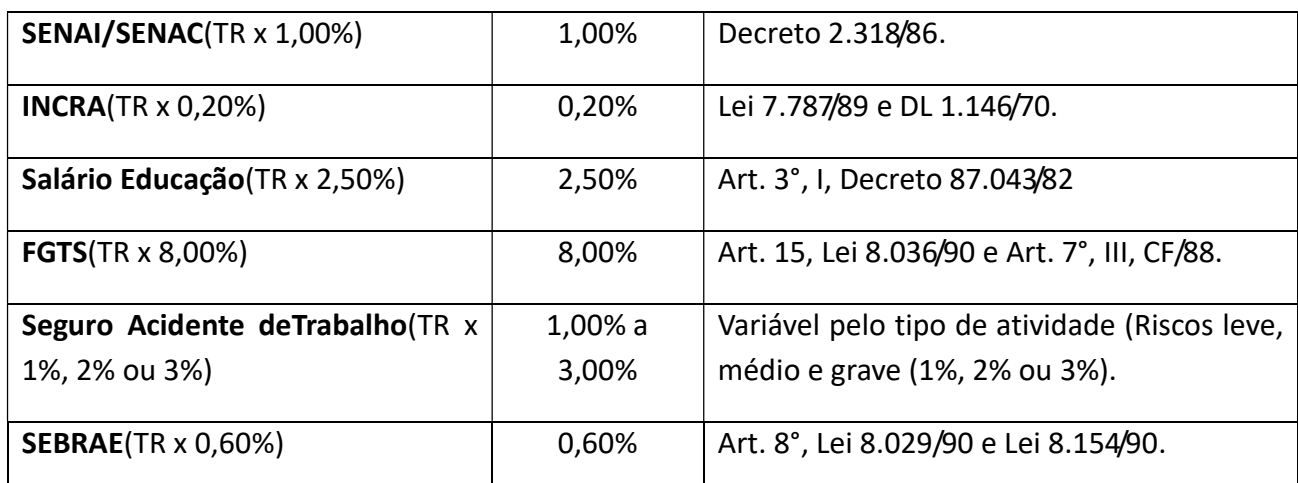

Obs: 1. Conforme disposto no §3° do art. 13 da Lei Complementar n° 123, de 14/12/2006, as microempresas e empresas de pequeno porte optantes pelo Simples Nacional estão dispensadas do recolhimento das contribuições às terceiras entidades (SESI, SESC, SENAI, SENAC, INCRA, Salário Educação, e SEBRAE). Como o objeto da licitação incide cessão e locação de mão de obra, as ME e EPP não poderão recolher os impostos e contribuições na forma do Simples Nacional, conforme disposto do inciso XII do art. 17 do mesmo ordenamento, devendo o item ser cotado sob pena de desclassificação.

2. Para definição do grau de risco do Seguro Acidente do Trabalho, consultar Anexo V do RPS, aprovado pelo Decreto n° 3.048/99, com redação no Decreto n° 6.047/07, confirmando no Anexo I da IN RFB n° 971, de 13/11/2009, com redação dada pela IN RFB n° 1.071, de 15/09/2010, publicada no DOU de 16/09/2010, disponível no "link" legislação do endereço eletrônico: www.mpas.gov.br.

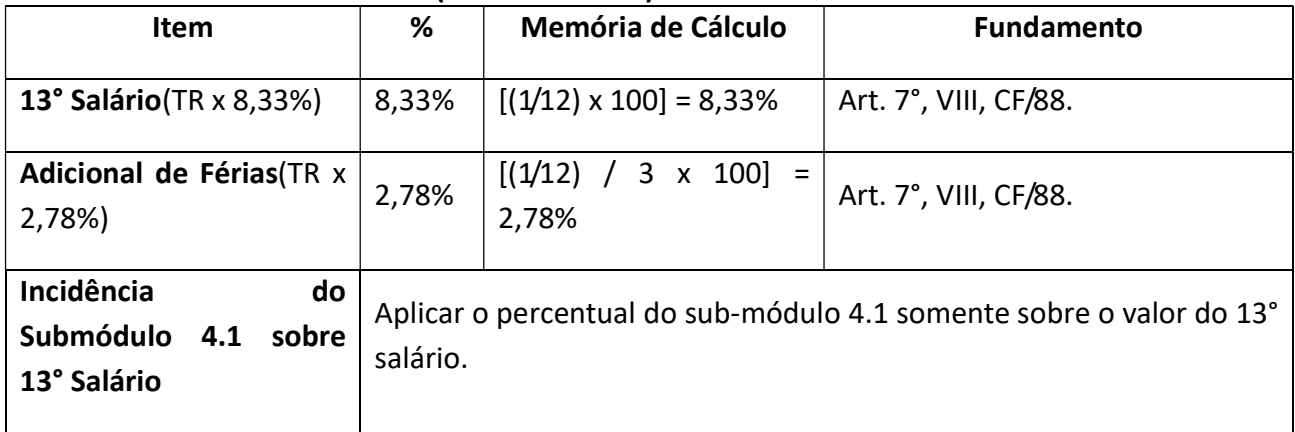

#### 13° Salário e Adicional de Férias (Submódulo 4.2)

#### Afastamento Maternidade (salário-maternidade) (Submódulo 4.3)

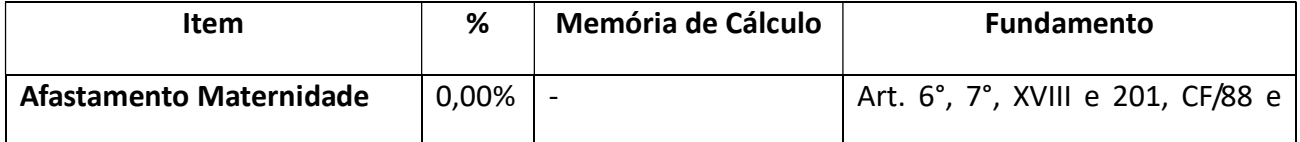

### NOME COMERCIAL DA EMPRESA

### CNPJ Nº

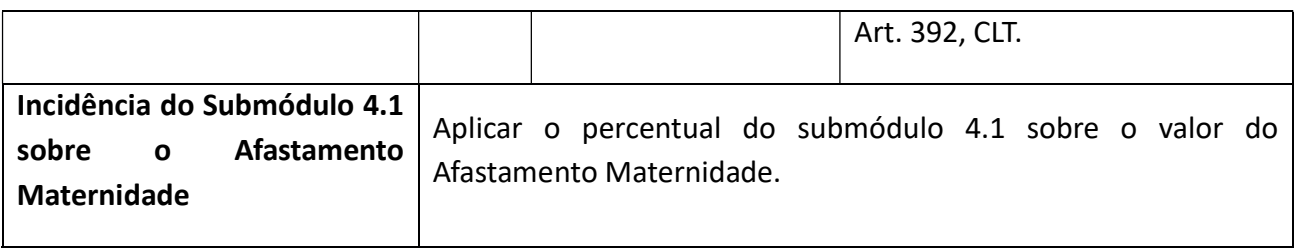

Obs: Considerando que o empregador é reembolsado ou abate do recolhimento do INSS o valor referente ao salário-maternidade. Entende-se que neste sub-módulo o percentual a ser aplicado é de 0,00% (zero por cento). Portanto não poderá cotar valores nesse item, sob pena de desclassificação.

### Provisão para Rescisão (Submódulo 4.4)

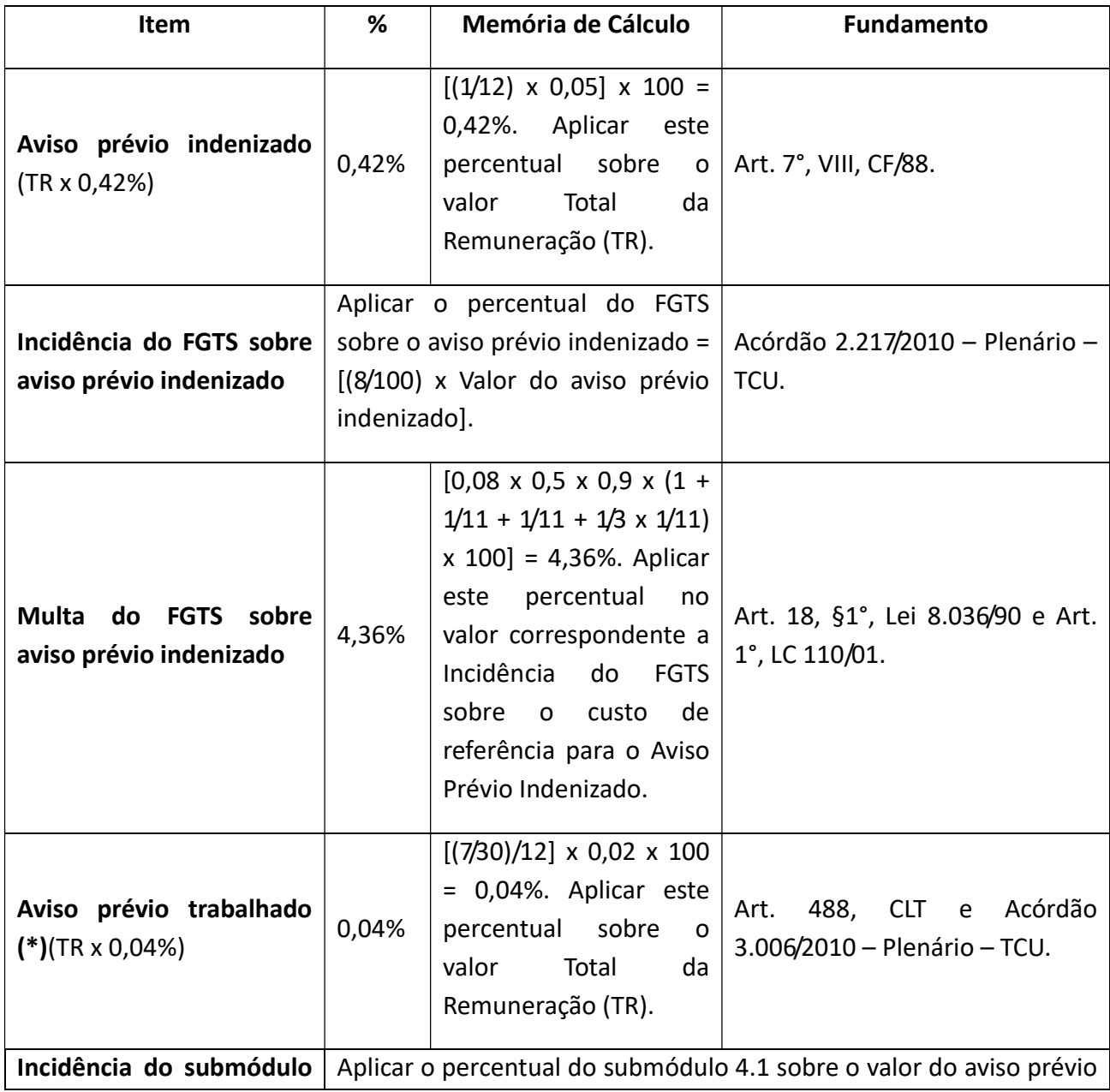

### NOME COMERCIAL DA EMPRESA

### CNPJ Nº

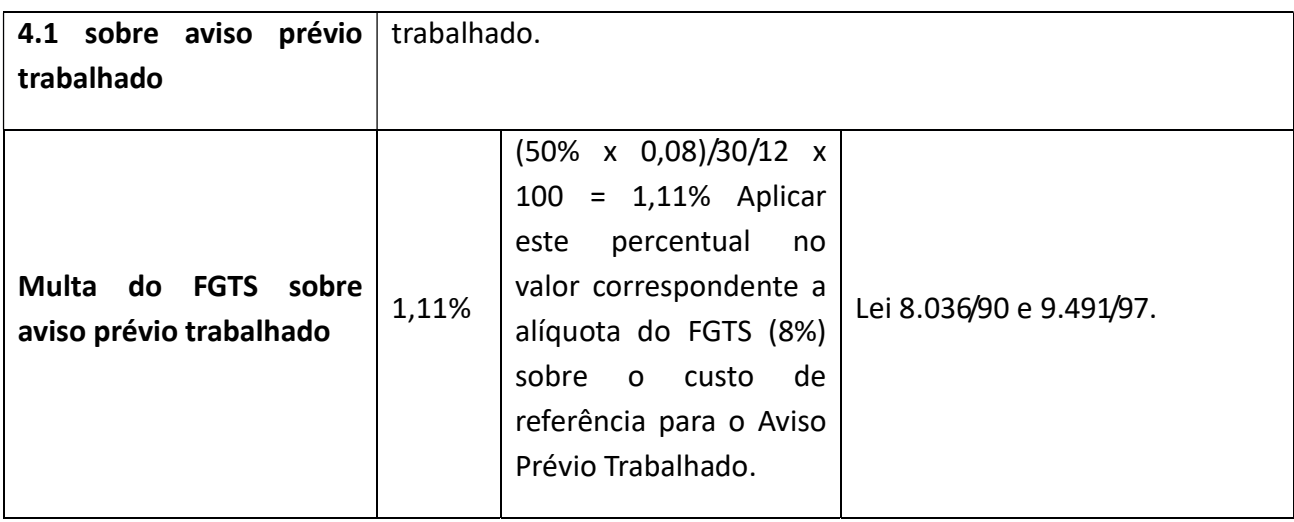

### Custo de Reposição do Profissional Ausente (Submódulo 4.5)

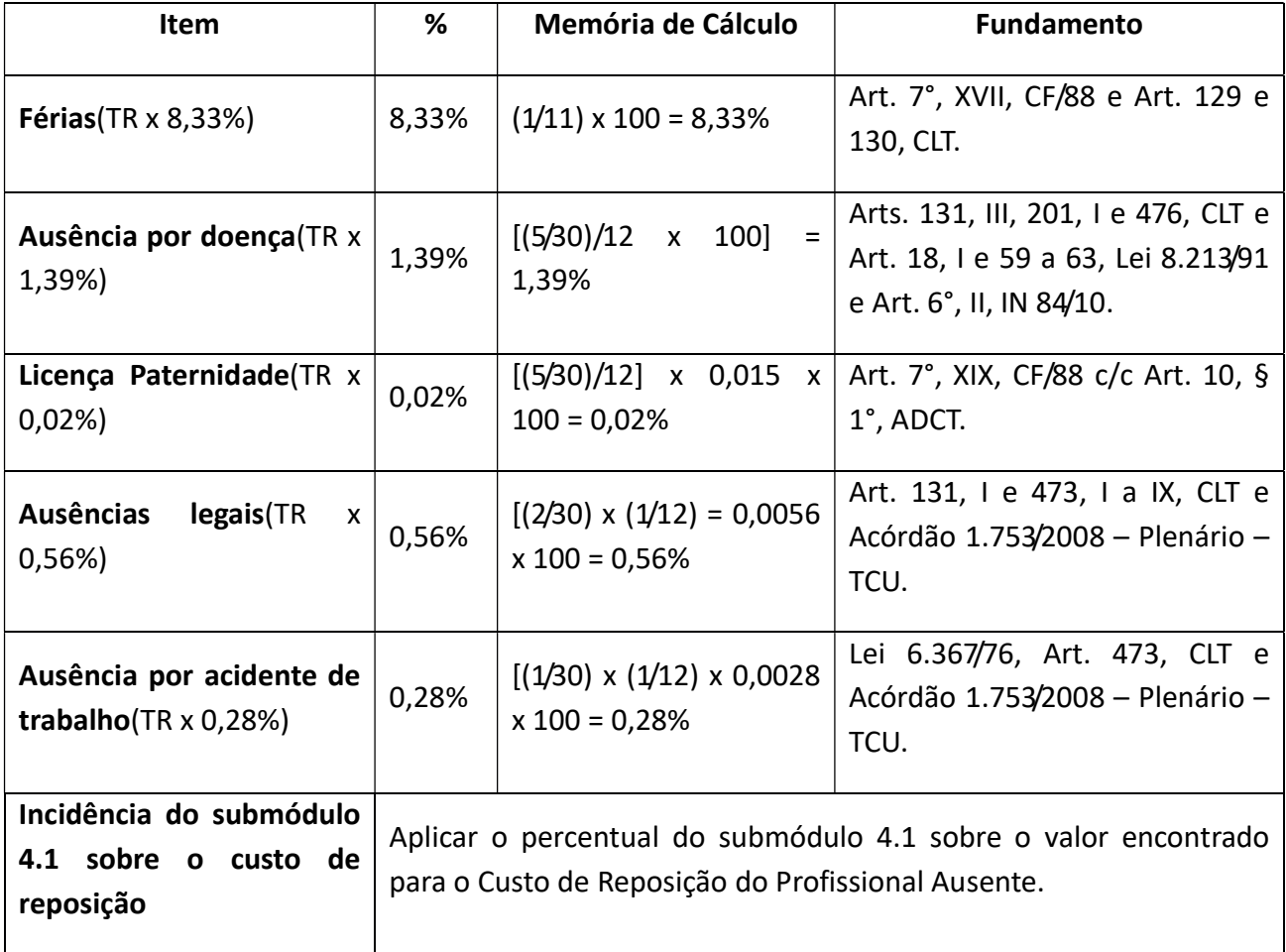

### Custos Indiretos e Lucro (CITL) (Módulo 5)

15 Custos Indiretos (Taxa de Administração): São os gatos da licitante com sua estrutura administrativa, organizacional e gerenciamento de seus contratos, tais como

#### NOME COMERCIAL DA EMPRESA

#### CNPJ Nº

funcionamento e manutenção da sede, pessoal administrativo, material e equipamentos de escritório, supervisão de serviços. Cálculo: (Soma do Total dos Módulos 1 + 2 + 3+ 4 x % dos Custos Indiretos).

- 2) Lucro: É o ganho decorrente da exploração da atividade econômica, calculado mediante incidência percentual sobre a remuneração, benefícios mensais e diários, insumos, encargos sociais e trabalhistas e custos indiretos. Cálculo: [(Soma do Total dos Módulos 1 + 2 + 3+ 4 + Valor dos Custos Indiretos) x % do Lucro]
- 3) Para auxílio dos cálculos dos tributos foi criado o Módulo 6 na Planilha de Custos e Formação de Preços:

3.1) Tributos (Módulo 6): São os valores referentes ao recolhimento de impostos e contribuições incidentes sobre o faturamento, conforme estabelecido pela legislação vigente. Para os serviços de limpeza apresentam-se os percentuais máximos de:

 $-$  PIS = 0,65%;

 $-COFINS = 3.0\%$ ;

 $-$  ISS  $-$  5%.

3.2) O licitante deve observar se é optante do simples e qual o tipo de regime de tributação (incidência cumulativa e não-cumulativa) ao qual estará submetida durante a execução do contrato e apresentar os cálculos e percentuais corretos.

3.3) Antes de efetuar o cálculo dos tributos a empresa deverá definir o Valor Base para o Cálculo dos Tributos pela seguinte fórmula: Valor Base para o Cálculo dos Tributos = Anexo IV-B-Subtotal / (1 – Total % dos Tributos).

#### Observações Finais

- 1) (\*) O item "aviso prévio trabalhado" será zerado após o primeiro ano de vigência do contrato (caso não haja empregados demitidos e o contrato seja prorrogado), conforme Acórdão 3.006/2010 – Plenário – TCU.
- 2) Os itens com índices percentuais (%) variáveis ou que não possuam índices (somente valores), obrigatoriamente, deverão vir acompanhados de memória de cálculo.

#### NOME COMERCIAL DA EMPRESA

### CNPJ Nº

### **ANEXO IV**

### MODELO DE PLANILHA DE CUSTOS E FORMAÇÃO DE PREÇOS

### AGENTE DE PORTARIA DIURNO E NOTURNO (SEPARADO POR TURNO)

### Discriminação dos Serviços (dados referentes à contratação)

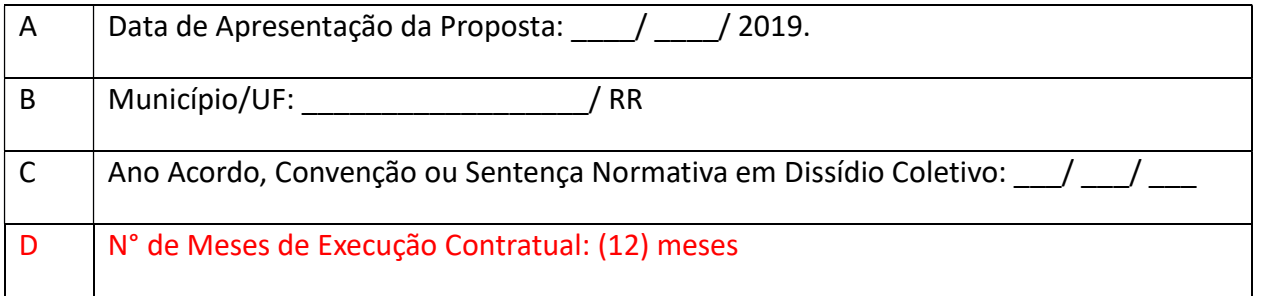

### Identificação do Serviço

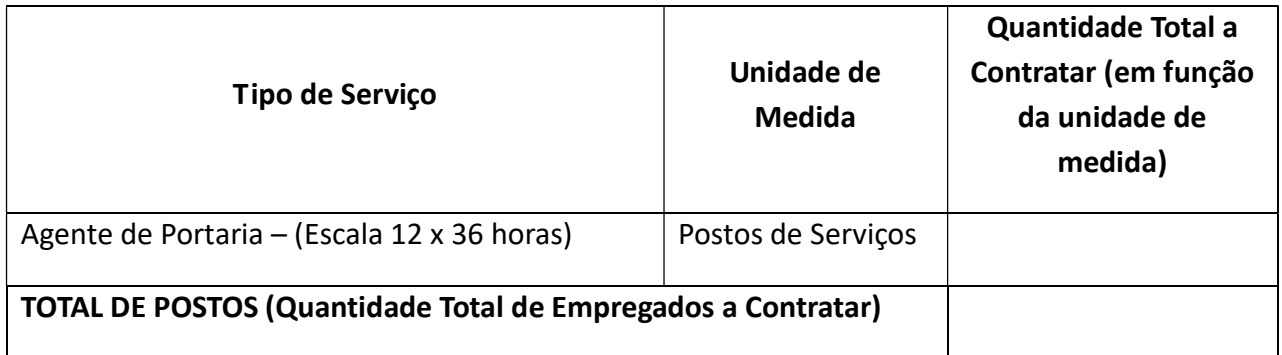

### ANEXO IV A – Mão de Obra vinculada à execução contratual

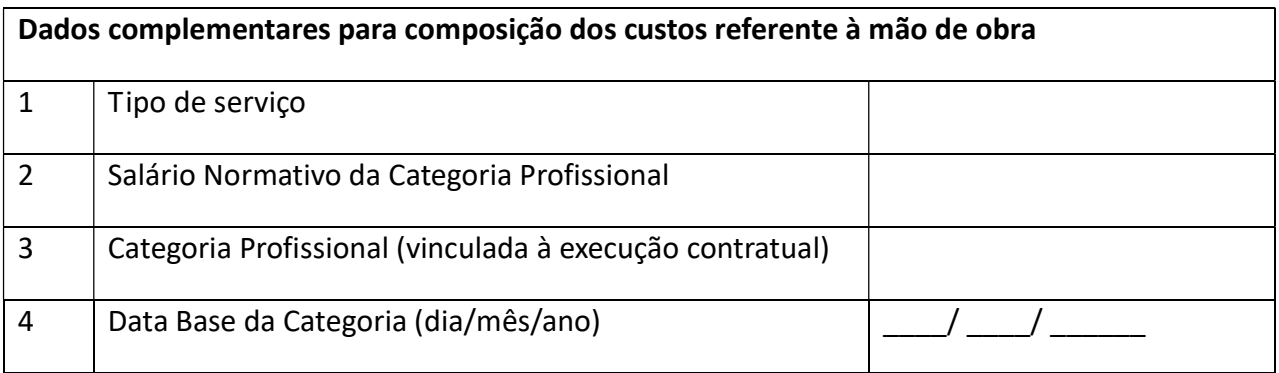

#### NOME COMERCIAL DA EMPRESA

### CNPJ Nº

### Módulo 1: Composição da Remuneração

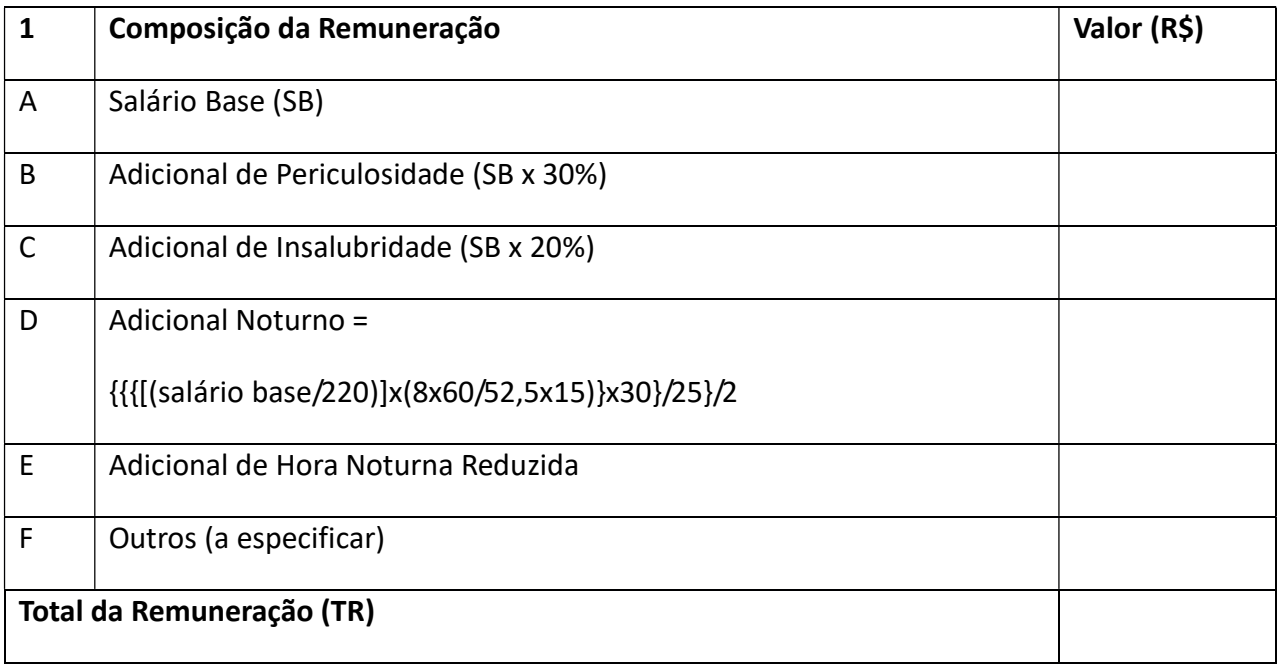

# Módulo 2: Benefícios Mensais e Diários

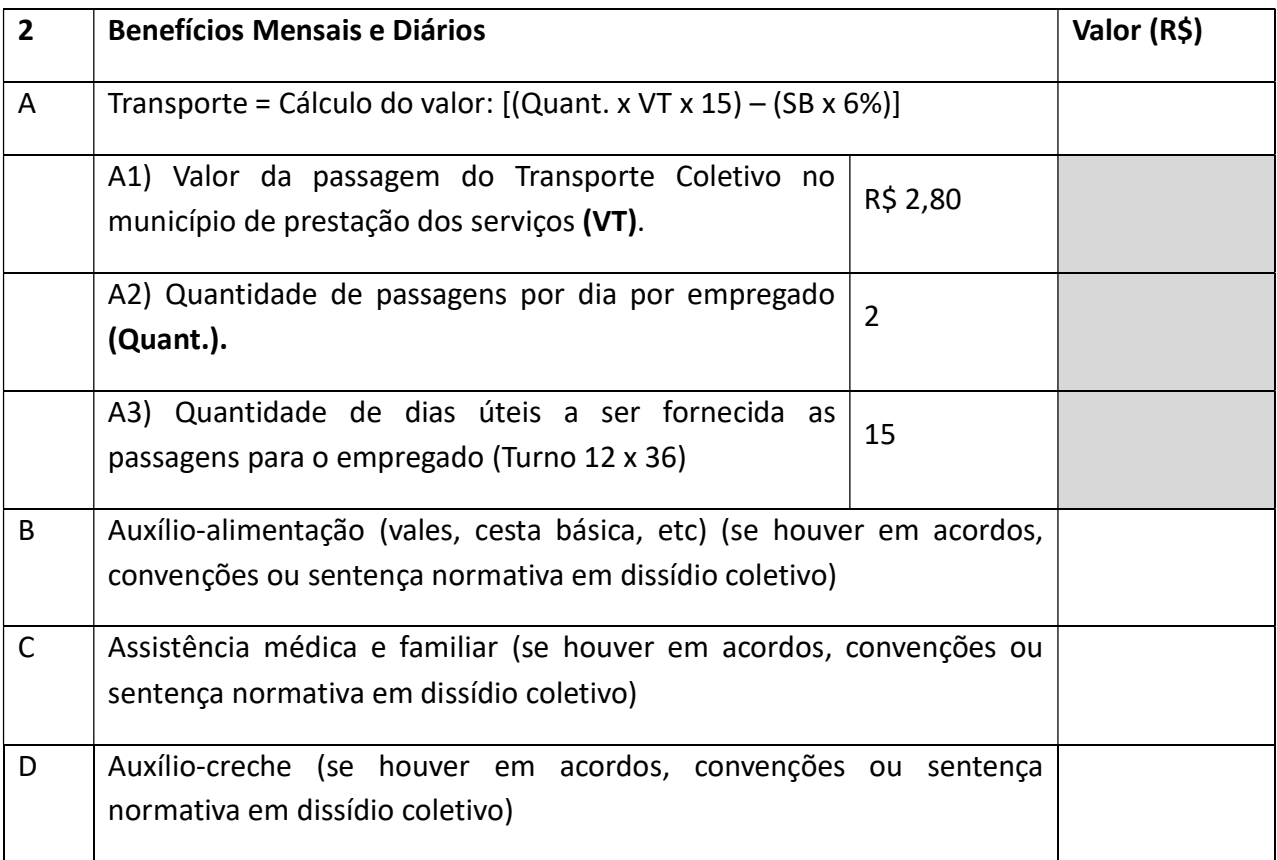

#### NOME COMERCIAL DA EMPRESA

### CNPJ Nº

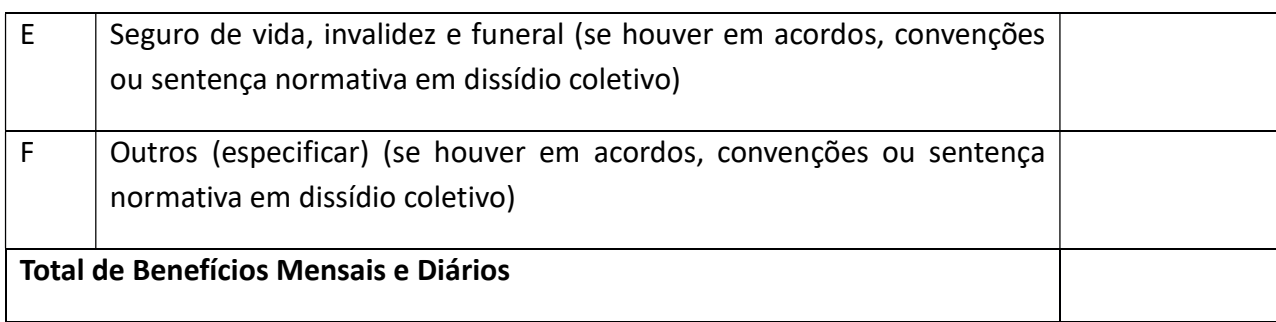

### Módulo 3: Insumos Diversos

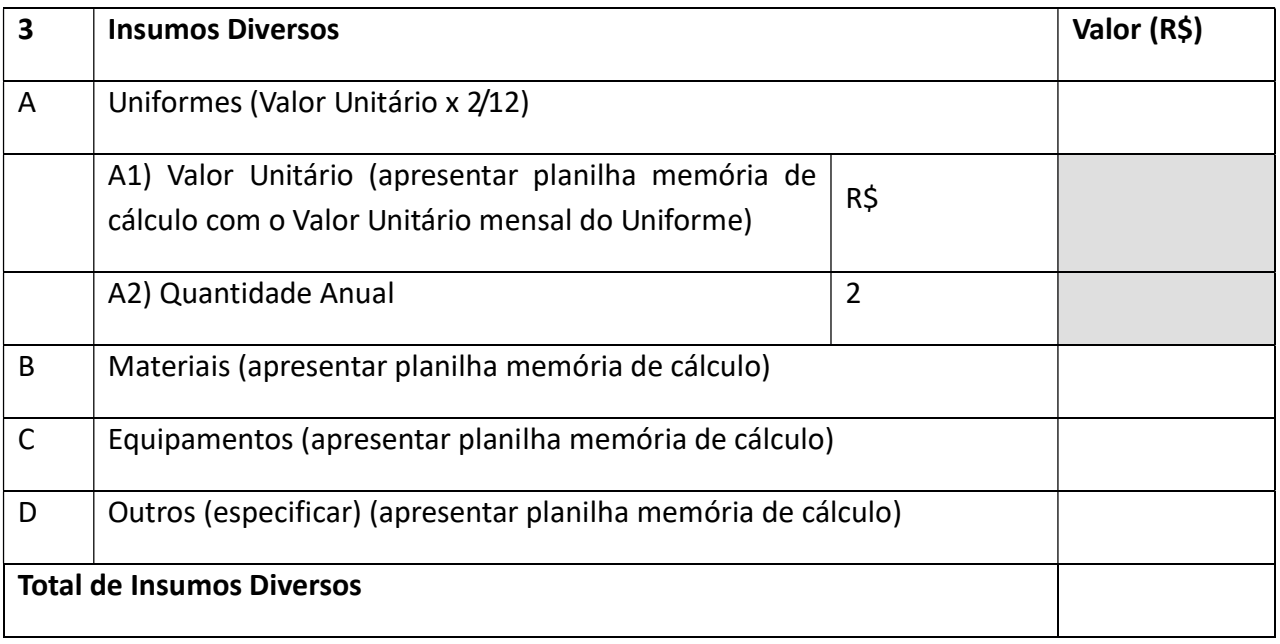

### Módulo 4: Encargos Sociais e Trabalhistas

### Submódulo 4.1 – Encargos Previdenciários e FGTS

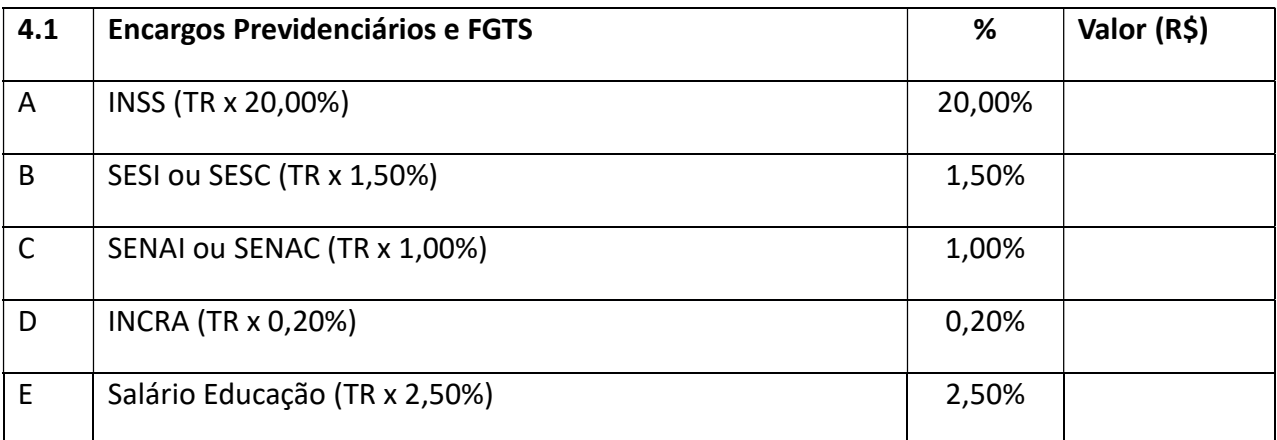

### NOME COMERCIAL DA EMPRESA

### CNPJ Nº

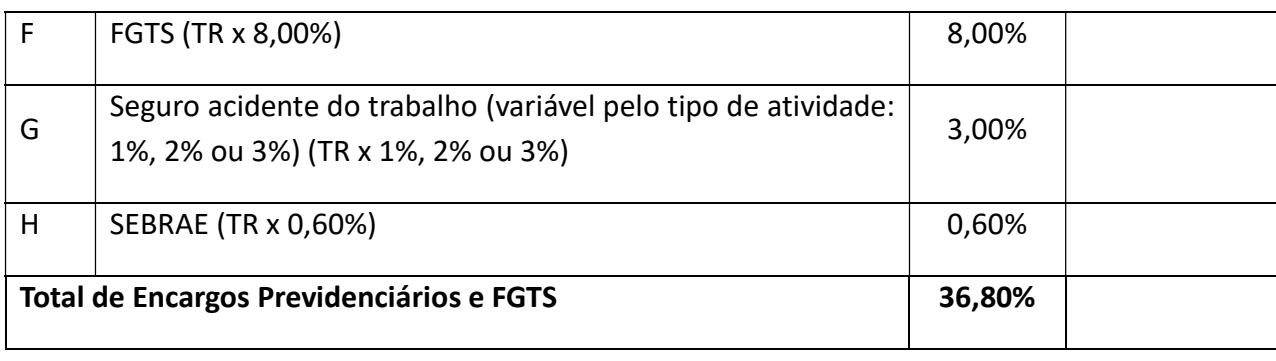

# Submódulo 4.2 – 13° Salário e Adicional de Férias

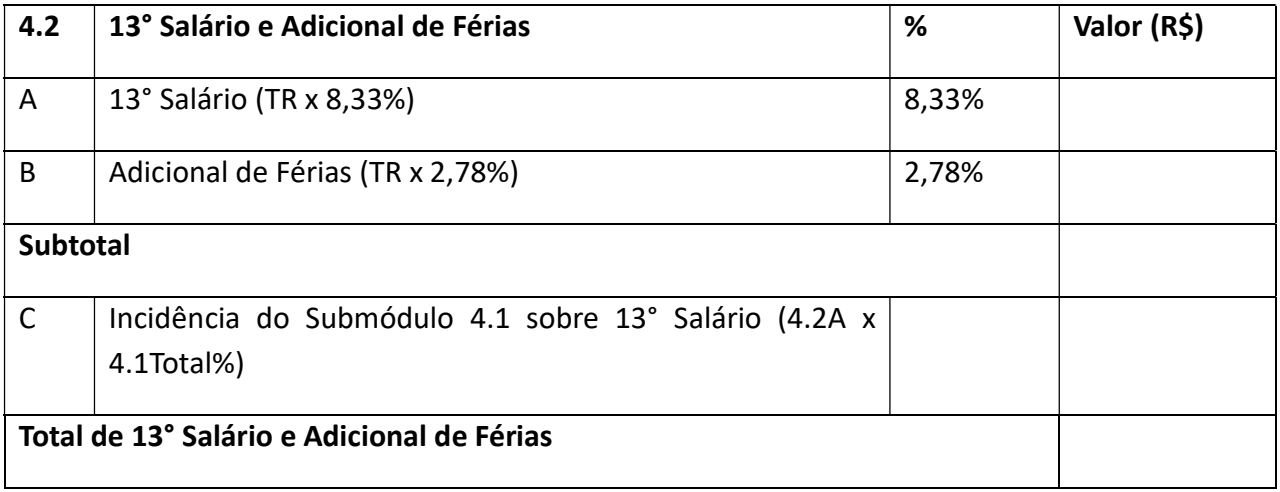

### Submódulo 4.3 – Afastamento Maternidade

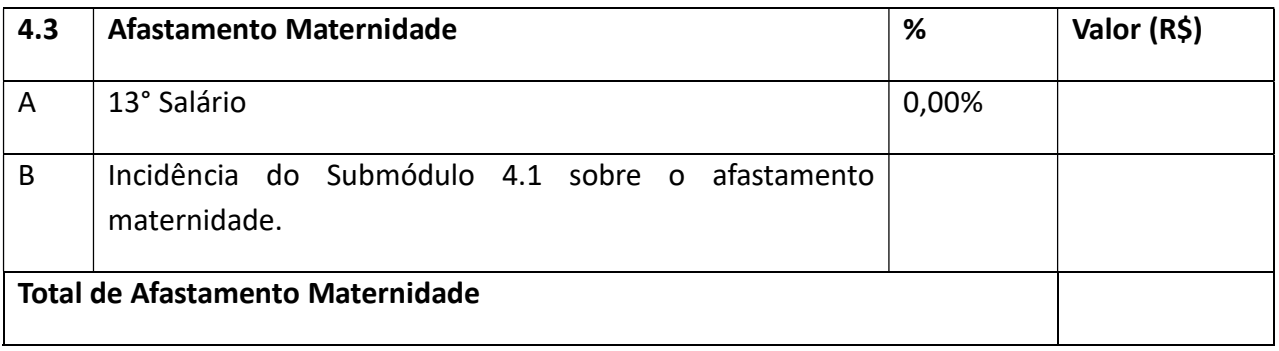

### Submódulo 4.4 – Provisão para Rescisão

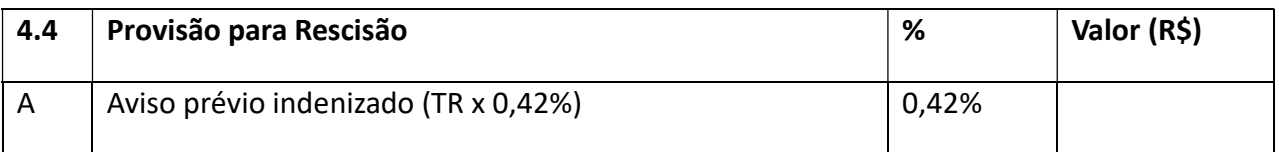

#### NOME COMERCIAL DA EMPRESA

### CNPJ Nº

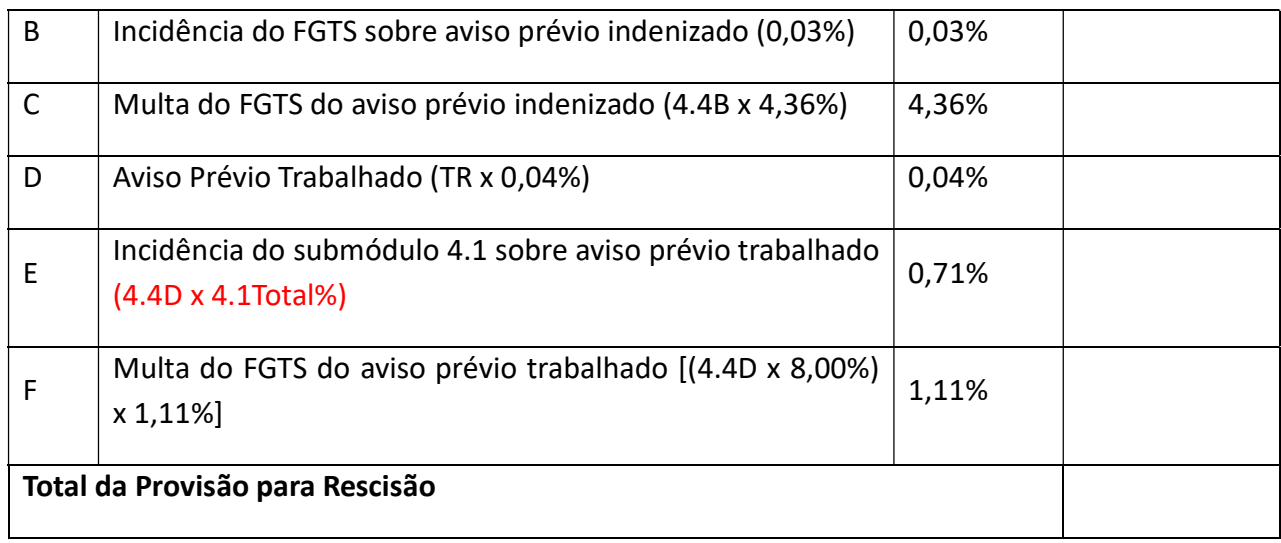

# Submódulo 4.5 – Custo de Reposição do Profissional Ausente

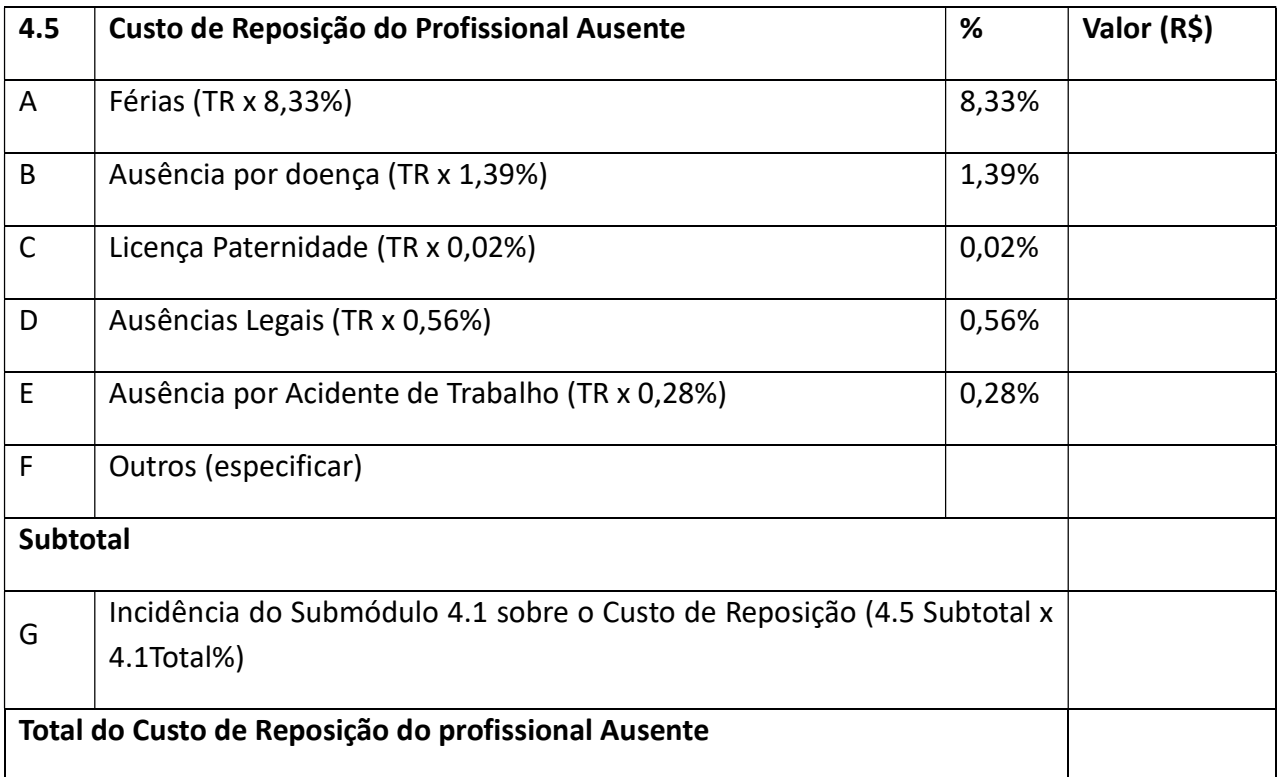

### QUADRO RESUMO – MÓDULO 4 – Encargos Sociais e Trabalhistas

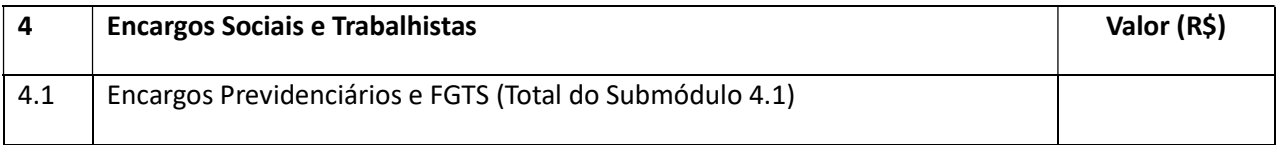

#### NOME COMERCIAL DA EMPRESA

### CNPJ Nº

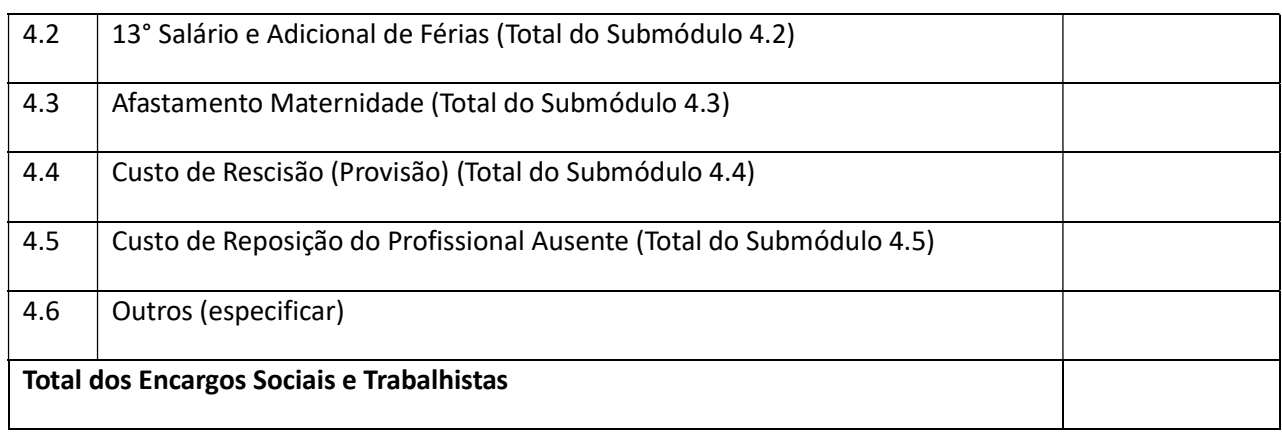

#### Módulo 5: Custos Indiretos e Lucro (CIL)

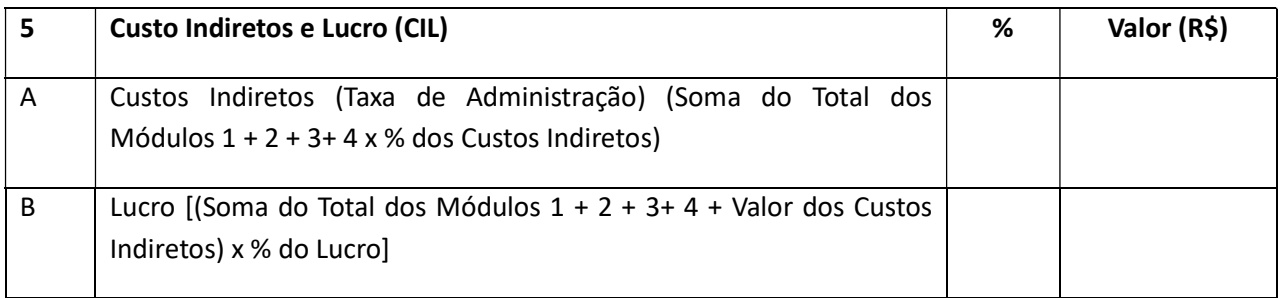

#### Módulo 6: Valor Base para Cálculo dos Tributos

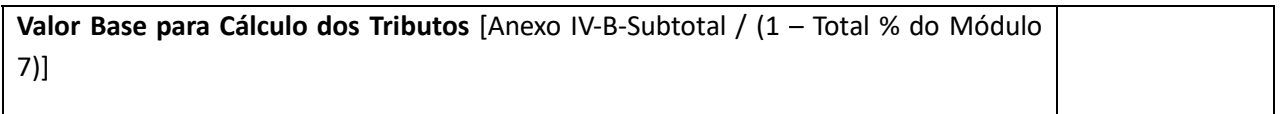

#### Módulo 7: Tributos

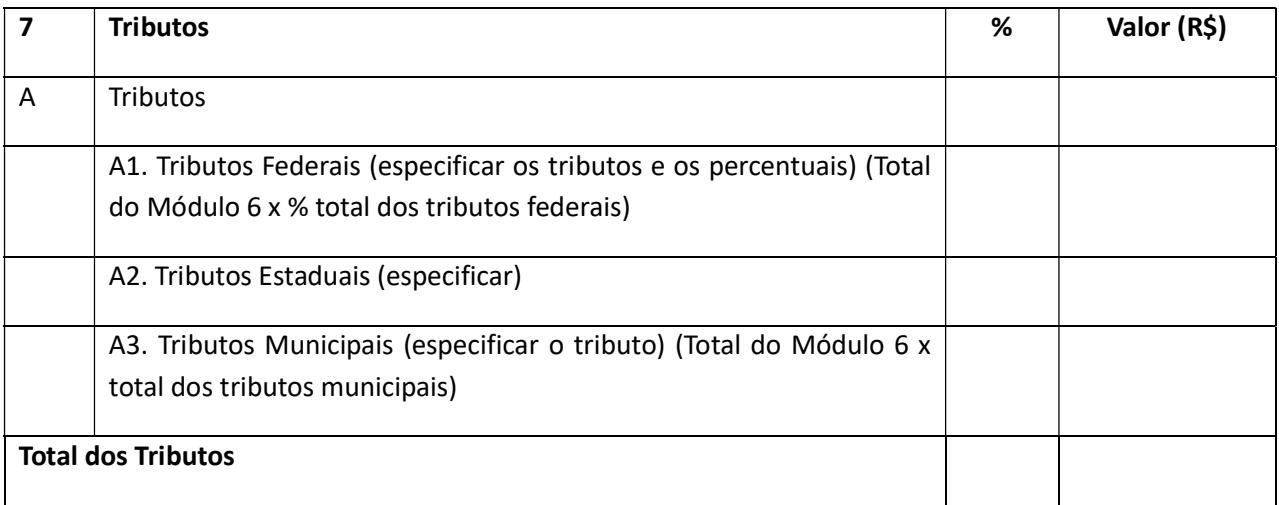

#### ANEXO IV-B - QUADRO RESUMO DO CUSTO POR EMPREGADO

### NOME COMERCIAL DA EMPRESA

# CNPJ Nº

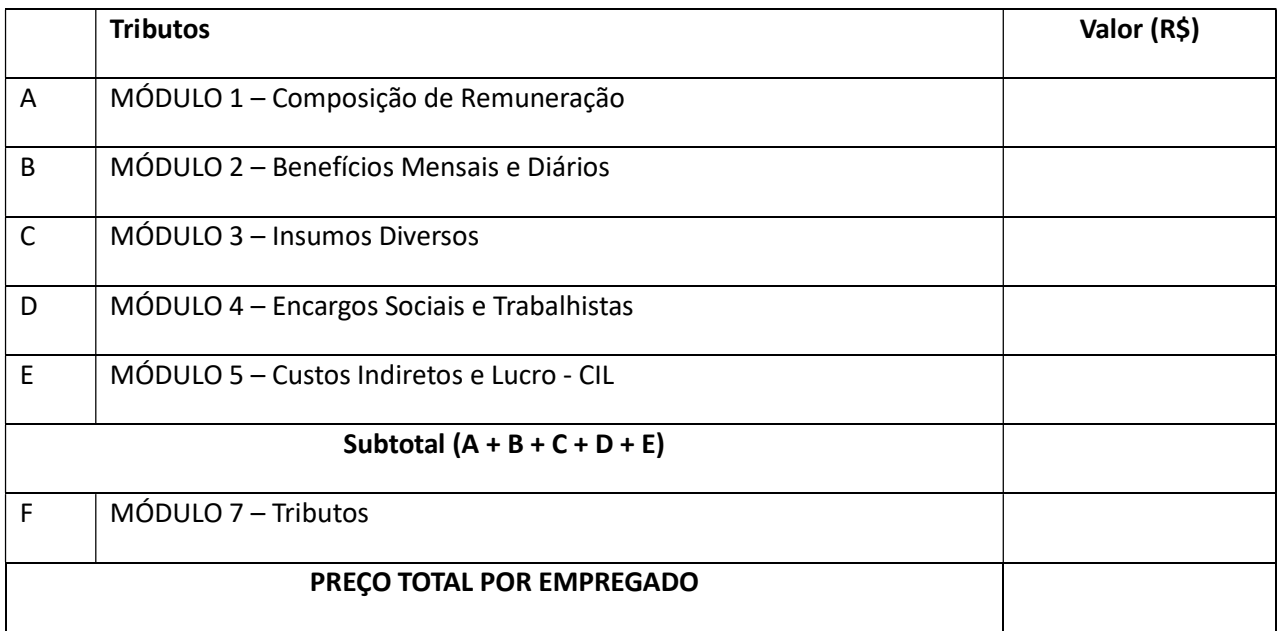

#### ANEXO V

### RELAÇÃO DO UNIFORME

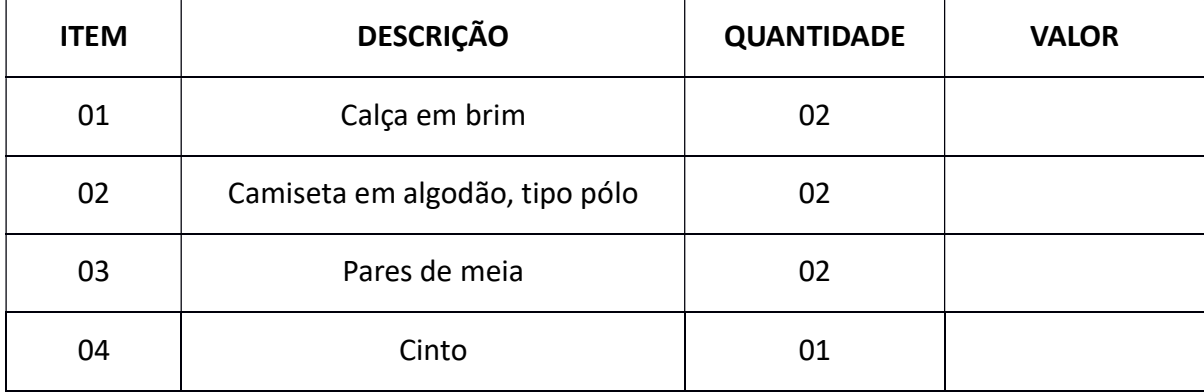

#### NOME COMERCIAL DA EMPRESA

### CNPJ Nº

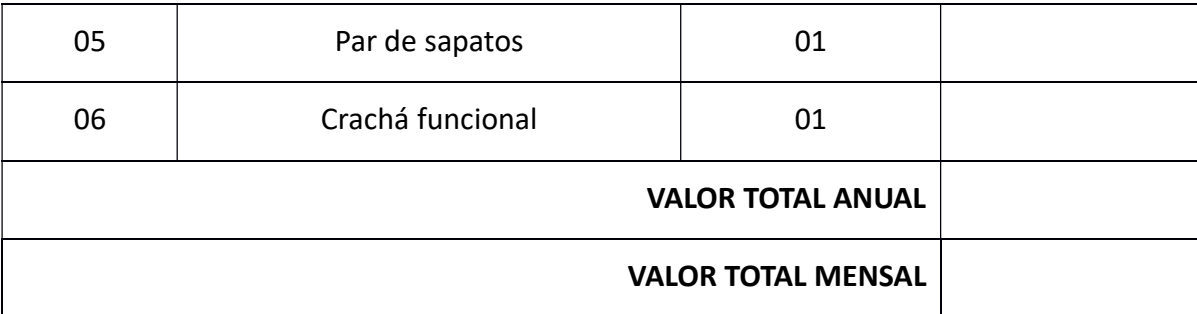

A) DADOS CADASTRAIS.

- B) VALIDADE DA PROPOSTA.
- C) DEMAIS INFORMAÇÕES NECESSÁRIA.
- D) DATA DA PROPOSTA.
- E) ASSINATURA E IDENTIFICAÇÃO DA PESSOA RESPONSAVEL.